LUÍS GONZAGA MARTINS FERREIRA

# **FORMALIZING MARKUP LANGUAGES FOR USER INTERFACE**

*Dissertac¸ao˜ para Mestrado em Informatica ´*

TECHNICAL REPORT

**Escola de Engenharia**

# **UNIVERSIDADE DO MINHO**

**Braga, 2005**

# **Contents**

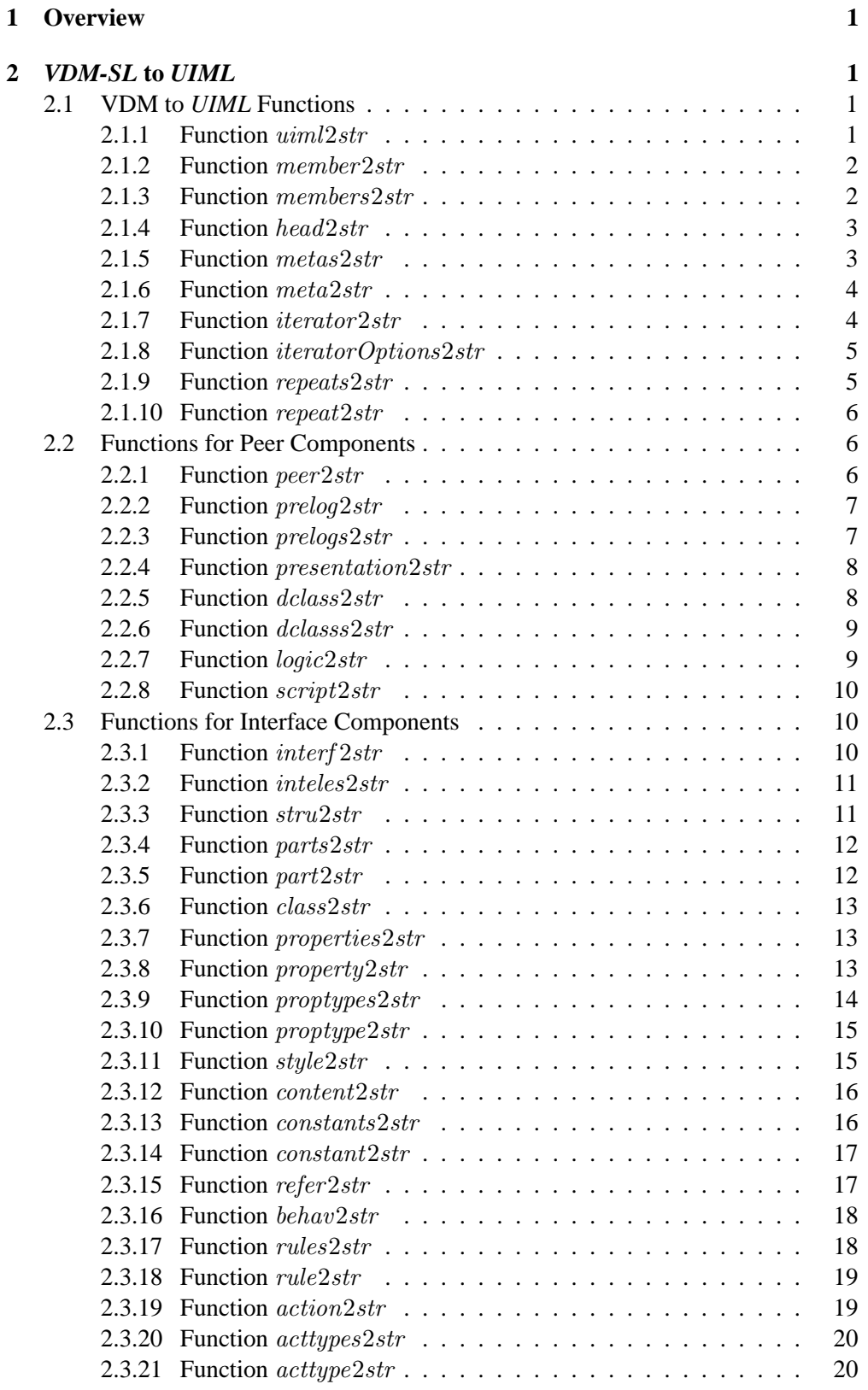

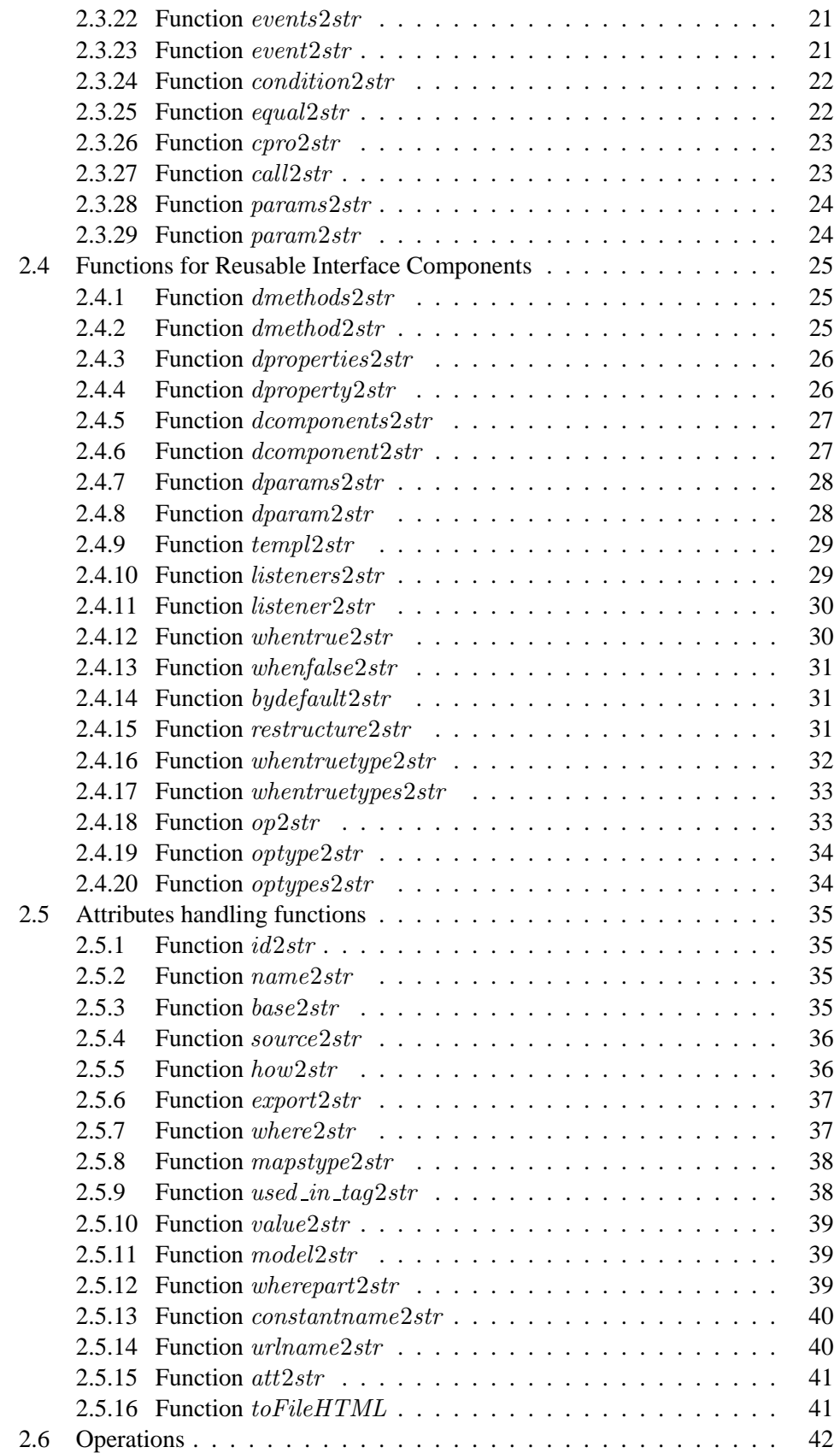

# CONTENTS iii

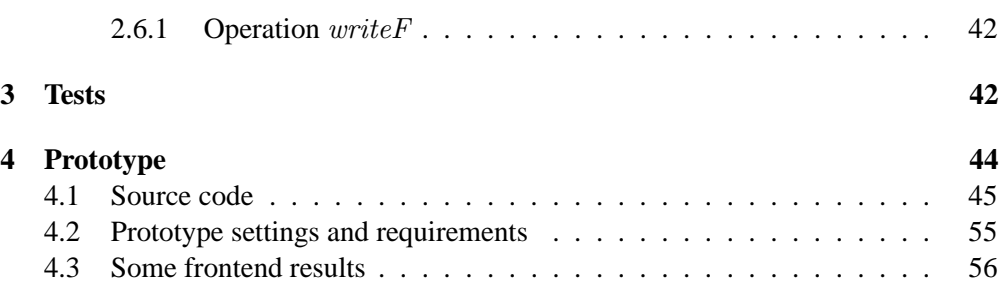

# **List of Figures**

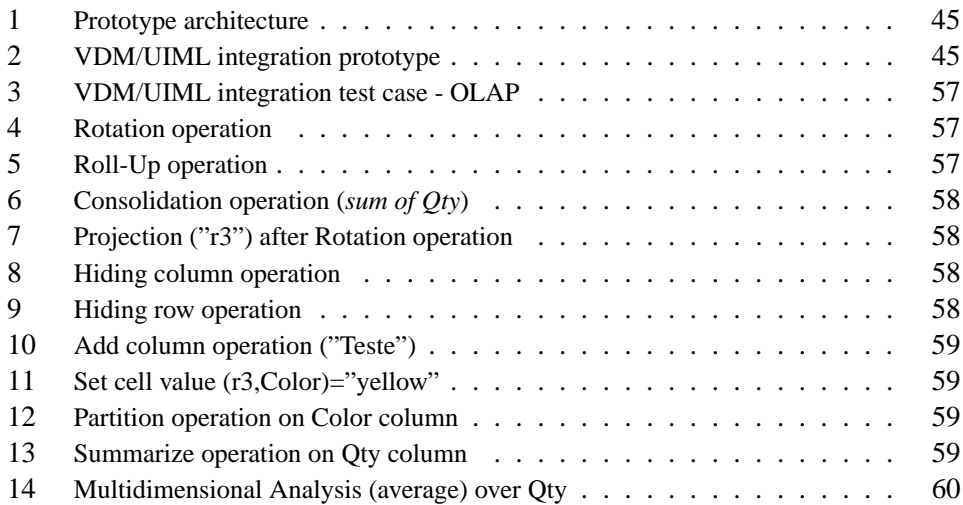

# **1 Overview**

This document constitutes a complementary technical report for Master Thesis *Formalizing Markup Languages for User Interface*.

In Chapter 6 — Prototype and Supporting Tools — of the main document, was slightly described all supporting tools involved on the four phases of the process: *transcoding, abstraction, validation and rendering*. It presented the *uiml2vdm.xsl* stylesheet, responsible for the *UIML* formal representation (in *VDM-SL*); it described the pretty print *VDM-SL* tool *vdm2uiml.vdm*, which allows the generation of *UIML* from *VDM-SL*; it presented the verifier, which allows to test the coherency of the generated *VDM-SL* code along the transcoding process, and finally, presented some scripts involved on the *UIML* rendering process.

This document aims to present the main features of Prototype and to complement the presentation of achieved tools, their source code and application.

The first part describes the *VDM-SL* module responsible to generate *UIML* syntax for each *VDM-SL* specified element. It was presented as the *Pretty Print* tool working on second phase of formalizing process (Chapter 1 - page 10 of main document).

The second part describes the Prototype (which animates OLAP implemented *table* features), presents its source code and images of their main results, and finally describes the settings and requirements to use it.

# **2** *VDM-SL* **to** *UIML*

module  $VDM2 UIML$ imports from  $IO$  all, from **UIMLSpec** all exports all definitions

#### values

 $PI: UIMLSpec'S string = " cm version = '1.0' encoding</math$  $'ISO$ -8859-1'? > ";  $end\text{-}doc: UIMLSpec'String = " < /uiml > "$ ; end-doc-html : UIMLSpec'String = "  $\langle$  peers  $\rangle$  = presentationhow =  $\text{``replace's} \text{ource} = \text{``HTML}_3.2_H \text{armonia}_1.0.\text{uiml#} \text{vocab's} \text{base} =$  $\forall HTML_3.2_H \,armonia_1.0' / > \n\langle n \rangle$  / peers >  $\langle n \rangle$  /  $\langle n \rangle$  =

# **2.1 VDM to** *UIML* **Functions**

**2.1.1 Function** uiml2str

```
uiml2str : UIMLSpec'Uiml \rightarrow UIMLSpec'Stringuiml2str (ui) \triangleqPI \curvearrowright" \langle uiml \rangle " \simhead2str (ui.head) \simmembers 2str (ui.members)
  end-doc-html;
```
Description:

*Converts a* UIML *element into String.*

Calls:

head2str ,members2str

# **2.1.2 Function** member2str

Specification:

```
member2str : [UIMLSpec'Member] \rightarrow UIMLSpec'Stringmember2str (m) \triangleqif m = \mathsf{nil}then " "
  else cases m :
          mk-UIMLSpec'Peers (-, -, -, -, -) \rightarrow peer2str (m),
          mk-UIMLSpec'Interface (-,-,-,-) \rightarrow interf 2str (m),
          mk-UIMLSpec'Template (-,-) \rightarrow templ2str(m),others \rightarrow ""
       end;
```
Description:

*Converts a Member type into String.*

Calls:

peer2str ,interf 2str ,templ2str

#### **2.1.3 Function** members2str

```
members2str : [UIMLSpec'Member^*] \rightarrow UIMLSpec'Stringmembers2str (s) \triangleqif s = []then ""
  else let x = h d(s) in
       member2str (x) \curvearrowright members2str (tl (s));
```
Description:

*Converts a Member type sequence into String.*

Calls:

member2str

### **2.1.4 Function** head2str

Specification:

```
head2str : [UIMLSpec'Head] \rightarrow UIMLSpec'Stringhead2str (h) \triangleif h = \mathsf{nil}then ""
  else " < head > " \curvearrowrightmetas2str(h.meta)" \langle /head > ";
```
Description:

*Converts a Head element into String.*

Calls:

metas2str

# **2.1.5 Function** metas2str

```
metas2str : UIMLSpec'Meta^* \rightarrow UIMLSpec'Stringmetas2str (ms) \triangleif ms = []then ""
  else let x = h d (ms) in
       meta2str(x) \sim meta2str (tl (ms));
```
Description:

*Converts a Meta elements sequence into String.*

Calls:

meta2str

#### **2.1.6 Function** meta2str

Specification:

```
meta2str : [UIMLSpec'Meta] \rightarrow UIMLSpec'Stringmeta2str(m) \triangleqif m = \mathsf{nil}then ""
  else " < metaname = '" \cap m.name \cap "'content = '" \cap m.content \cap"'/ > ";
```
Description:

*Converts a Meta element into String.*

Calls:

Standard VDM-SL only

#### **2.1.7 Function** iterator2str

Specification:

```
iterator2str : [UIMLSpec'Iterator] \rightarrow UIMLSpec'Stringiterator2str (i) \triangleif i = \mathsf{nil}then ""
  else " \lt iterator " \land id2str (i.id) \land " > " \landiteratorOptions2str (i.iterator)" \langle /iterator > ";
```
Description:

*Converts an Iterator element into String.*

Calls:

id2str ,iteratorOptions2str

#### **2.1.8 Function** iteratorOptions2str

Specification:

```
iteratorOptions2str : [UIMLSpec'IteratorOptions] \rightarrow UIMLSpec'StringiteratorOptions2str (i) \triangleif i = \text{nil}then ""
  else cases i :
          mk-UIMLSpec'Constant (-,-,-,-,-,-) \rightarrow constant2str(i),
          mk-UIMLSpec'Property (-, -, -, -, -, -, -, -) \rightarrow property2str(i),
          mk-UIMLSpec'Call(-,-) \rightarrow call2str(i),[i] \rightarrow [i],others \rightarrow ""
       end;
```
Description:

*Converts an IteratorOptions element into String.*

Calls:

constant2str ,property2str ,call2str

#### **2.1.9 Function** repeats2str

Specification:

```
repeats2str : UIMLSpec'Repeat^* \rightarrow UIMLSpec'Stringrepeats2str (sr) \triangleif sr = []then ""
  else let x = h d(sr) in
        repeat2str (x) \curvearrowright repeats2str (tl (sr));
```
Description:

*Converts a sequence of Repeat elements into String.*

Calls:

repeat2str

#### **2.1.10 Function** repeat2str

Specification:

```
repeat2str : [UIMLSpec'Repeat] \rightarrow UIMLSpec'Stringrepeat2str (r) \triangleqif r = \text{nil}then ""
  else " < repeat > " \curvearrowrightiterator2str (r.iterator) \curvearrowrightparts2str (r.parts) \curvearrowright" \langle /repeat > ";
```
Description:

*Converts a Repeat element into String.*

Calls:

iterator2str ,parts2str

# **2.2 Functions for Peer Components**

#### **2.2.1 Function** peer2str

Specification:

```
peer2str : [UIMLSpec'Peers] \rightarrow UIMLSpec'Stringpeer2str(p) \triangleqif p = \text{nil}then ""
  else " < peers " \sim id2str (p.id) \simsource 2str(p.source)how2str(p.how)export2str (p.export) \curvearrowright " > " \curvearrowright"prelogs2str(p.prelog)" < /peers > ";
```
Description:

*Converts a Peers element into String.*

Calls:

prelogs2str ,id2str ,source2str ,how2str ,export2str

#### **2.2.2 Function** prelog2str

Specification:

```
prelog2str : (UIMLSpec'Presentation | UIMLSpec'Logic)
UIMLSpec'String
   prelog2str (e) \trianglecases e :
        mk-UIMLSpec'Presentation (-,-,-,-,-) \rightarrow presentation2str(e),mk-UIMLSpec'Logic (-, -, -, -, -) \rightarrow logic2str(e),others \rightarrow ""
      end;
```
Description:

*Converts a EqualCPR into String.*

Calls:

presentation2str ,logic2str

# **2.2.3 Function** prelogs2str

Specification:

```
prelogs2str: (UIMLSpec'Presentation | UIMLSpec'Logic)<sup>*</sup>
                                                                    ∗ →
UIMLSpec'String
   prelogs2str(s) \triangleqif s = []then ""
      else let x = h d(s) in
           prelog2str(x) \curvearrowright prelogs2str (tl (s));
```
Description:

*Converts a (Presentation — Logic) sequence into String.*

Calls:

prelog2str

#### **2.2.4 Function** presentation2str

Specification:

```
presentation2str : UIMLSpec' Presentation \rightarrow UIMLSpec'Spresentation2str (p) \triangle" \leq presentation" \curvearrowrightid2str(p.id)source 2str(p.source)how2str(p.how)\mathit{export2str}(p.\mathit{export}) \rightarrowbase2str(p base)" > "dclass 2str(p.dclass)" \langle /presentation > ";
```
Description:

*Converts a Presentation element into String.*

Calls:

base2str ,id2str ,source2str ,how2str ,export2str ,dclasss2str

#### **2.2.5 Function** dclass2str

Specification:

```
dclass2str : [UIMLSpec'D-class] \rightarrow UIMLSpec'Stringdclass2str(d) \triangleqif d = \text{nil}then ""
  else " < d-class " \sim id2str (d.id) \sim source2str (d.source) \simhow2str(d.how)\mathit{export2str}(d.\mathit{export}) \simatt2str ("maps-to", d.maps-to)
       mapstype2str(d.maps-type)used-in-tag2str (d.used-in-tag)
       " > " \capdmethods2str (d.dmethod) \simdproperties2str (d.dproperty) \curvearrowrightevents 2str(d.event)listeners2str (d.listener)
       " \langle d\text{-class} \rangle";
```
Description:

*Converts a D-class element into String.*

Calls:

Standard VDM-SL only

# **2.2.6 Function** dclasss2str

Specification:

```
dclass 2str : UIM LSpec' D-class^* \rightarrow UIM LSpec'S stringdclasss2str(s) \triangleqif s = []then ""
  else let x = h d(s) in
       dclass2str(x) \sim dclass2str (tl (s));
```
Description:

*Converts a D-class sequence into String.*

Calls:

part2str

#### **2.2.7 Function** logic2str

Specification:

```
logic2str : [UIMLSpec'Logic] \rightarrow UIMLSpec'Stringlogic2str (l) \triangleqif l = \text{nil}then ""
  else " < logic" \curvearrowrightid2str (l.id)source 2str(l.source) \sim how2str(l.how) \simexport2str(l. export)"/>"\curvearrowrightdcomponents2str (l.dcomponent) \curvearrowright" \langle /logic > ";
```
Description:

*Converts a Logic element into String.*

Calls:

#### **2.2.8 Function** script2str

Specification:

```
script2str : [UIMLSpec'Script] \rightarrow UIMLSpec'Stripscript2str(s) \triangleqif s = \text{nil}then ""
  else " < script " \curvearrowrightid2str(s.id)source2str (s.source) \sim how2str (s.how) \sim\mathit{export2str}(s.\mathit{export}) \simatt2str ("type", s.type)
         "/>"\curvearrowrights.data \curvearrowright" \langle /script > ";
```
Description:

*Converts a Script element into String.*

Calls:

Standard VDM-SL only

#### **2.3 Functions for Interface Components**

#### **2.3.1 Function** interf 2str

Specification:

```
interf2str : [UIMLSpec'Interface] \rightarrow UIMLSpec'Sstringinterf 2str(i) \triangleqif i = \text{nil}then ""
  else " < interface" \sim id2str (i.id) \simsource 2str(i.source)how2str(i.how)\mathit{export2str}(i.\mathit{export}) \wedge" > " \siminteles2str (i.intele) \sim" \langle /interface > ";
```
Description:

*Converts a Interface element into String.*

Calls:

#### **2.3.2 Function** inteles2str

Specification:

```
inteles2str : UIMLSpec'InterfaceElements^* \rightarrow UIMLSpec'Stringinteles2str (s) \triangleif s = []then ""
     else let x = h d(s) in
          cases x :
            mk-UIMLSpec'Structure (-,-,-,-) \rightarrow stru2str(x)inteles2str (tl (s)),
            mk-UIMLSpec'Style (-,-,-,-) \rightarrow style2str(x)inteles2str (tl (s)),
            mk-UIMLSpec'Content (-,-,-,-) \rightarrow content2str(x)inteles2str (tl (s)),
            mk-UIMLSpec'Behavior (-,-,-,-) \rightarrow behavior(x)inteles2str (tl (s))
          end;
```
Description:

*Converts an InterfaceElements set into String.*

Calls:

stru2str ,style2str ,content2str ,behav2str

#### **2.3.3 Function** stru2str

Specification:

```
stru2str : UIMLSpec' Structure \rightarrow UIMLSpec'Stringstru2str (s) \triangle" < structure" \sim id2str (s.id) \sim source2str (s.source) \simhow2str(s.how) \sim export2str (s.export) \sim " > " \simparts2str (s.parts)
      " \langle /structure > ";
```
Description:

*Converts a Structure element into String.*

Calls:

srcatt2str ,parts2str

#### **2.3.4 Function** parts2str

Specification:

```
parts2str : UIMLSpec' Part^* \rightarrow UIMLSpec'Stringparts2str(s) \triangleqif s = []then ""
  else let x = h d(s) in
       part2str(x) \sim parts2str (tl (s));
```
Description:

*Converts a Part sequence into String.*

Calls:

part2str

#### **2.3.5 Function** part2str

Specification:

```
part2str : [UIMLSpec' Part] \rightarrow UIMLSpec'Stringpart2str(p) \triangleqif p = \text{nil}then ""
  else " < part" \alpha id2str (p.id) \alphasource 2str(p.source)how2str(p.how)\mathit{export2str}\left(p.\mathit{export}\right)\capclass2str(p.class)where 2str(p.where)where part 2str (p.where-part) \sim" > "style2str (p.style) \simcontent2str (p.content) \curvearrowrightbehav2str (p.behavior) \curvearrowrightparts2str (p.parts)
       repeats 2str(p. repeats)" < /part > ";
```
Description:

*Converts a Part element into String.*

Calls:

 $srcatt2str, class 2str, style 2str, content 2str, behavior, parts 2str$ 

#### **2.3.6 Function** class2str

Specification:

```
class2str : [UIMLSpec'Strip] \rightarrow UIMLSpec'Stripclass2str(c) \triangleqif c = \mathsf{nil}then ""
   else "class = '" \curvearrowright c \curvearrowright "'";
```
Description:

*Converts a class attribute into String.*

Calls:

class2str

#### **2.3.7 Function** properties2str

Specification:

```
properties2str : UIMLSpec'Property^* \rightarrow UIMLSpec'Stringproperties2str (s) \triangleif s = []then ""
  else let x = h d(s) in
        property2str (x) \curvearrowright properties2str (tl (s));
```
Description:

*Converts a Property set into String.*

Calls:

property2str

#### **2.3.8 Function** property2str

```
property2str : [UMLSpec'Property] \rightarrow UIMLSpec'Stringproperty2str(p) \triangleqif p = \text{nil}then ""
  else " < property" \curvearrowrightname2str (p.name) \curvearrowrightsource 2str(p.source)how2str(p.how)\mathit{export2str}\left(p.\mathit{export}\right)\capatt2str ("part-name", p.p-name)
       att2str ("part-class", p.p-class)
        att2str ("event-name", p.e-name)
        att2str ("event-class", p.e-class)
        " > "proptypes2str (p.property) \curvearrowright" \langle /property > "
```
Description:

*Converts a Property element into String.*

Calls:

proptypes2str

# **2.3.9 Function** proptypes2str

Specification:

```
Property Types = UIMLSpec'S string | UIMLSpec'Constant
UIMLSpec'Property |
                     UIMLSpec'Reference | UIMLSpec'Call
UIMLSpec'Iterator
   propertyPPS2str : PropertyTypes^* \rightarrow UIMLSpec'Striangleproptypes2str (s) \triangleif s = []then ""
     else let x = h d(s) in
          proptype2str (x) \curvearrowright proptypes2str (tl (s));
```
Description:

*Converts a Property type sequence into String.*

Calls:

property2str

# **2.3.10 Function** proptype2str

Specification:

```
propertyP(Property Types] \rightarrow UIMLSpec' Stringproptype2str(p) \triangleqif p = \text{nil}then ""
  else cases p :
          mk-UIMLSpec'Constant (-,-,-,-,-,-) \rightarrow constant2str(p),mk-UIMLSpec'Property (-, -, -, -, -, -, -, -) \rightarrow property2str(p),mk-UIMLSpec'Reference (-,-) \rightarrow refer2str(p),
          mk-UIMLSpec'Call (-,-) \rightarrow call2str(p),mk-UIMLSpec'Iterator (-, -) \rightarrow iterator2str(p),
          others \rightarrow pend;
```
Description:

*Converts a Property type into String.*

Calls:

constant2str ,property2str ,refer2str

# **2.3.11 Function** style2str

Specification:

```
style2str: [UMLSpec'Style] \rightarrow UIMLSpec'Stringstyle2str (s) \triangleif s = \text{nil}then ""
  else " < style" \curvearrowrightid2str(s.id)source 2str(s.source)how2str(s.how)\mathit{export2str}\left(s.\mathit{export}\right)\curvearrowright" > "properties2str (s.property) \sim" \langle /style \rangle ";
```
Description:

*Converts a Style element into String.*

Calls:

srcatt2str ,properties2str

### **2.3.12 Function** content2str

Specification:

```
content2str : [UIMLSpec'Content] \rightarrow UIMLSpec'Stringcontent2str (c) \triangleif c = \mathsf{nil}then ""
  else " \lt content" \sim id2str (c.id) \sim source2str (c.source) \simhow2str(c.\textit{how})\text{export2str}(c.\text{export}) \rightarrow " \rightarrow " \rightarrowconstants2str (c.constant) \sim" \langle / content > ";
```
Description:

*Converts a Content element into String.*

Calls:

 $srcatt2str, constants2str$ 

# **2.3.13 Function** constants2str

Specification:

```
constants2str : UIMLSpec' Constant^* \rightarrow UIMLSpec'Stringconstants2str(s) \triangleqif s = []then ""
  else let x = h d(s) in
       constant2str (x) \sim constants2str (tl (s));
```
Description:

*Converts a Constant sequence into String.*

Calls:

constant2str

#### **2.3.14 Function** constant2str

Specification:

```
constant2str : [UIMLSpec'Constant] \rightarrow UIMLSpec'Stringconstant2str (c) \triangleif c = \mathsf{nil}then ""
  else " < constant" \simid2str(c.id)source 2str(c.source)how2str(c.\text{how})\mathit{export2str}\left(c.\mathit{export}\right)\curvearrowrightmodel2str(c.model)value2str (c.value) \curvearrowright" > "constants2str (c.constant) \curvearrowright" \langle / constant > ";
```
Description:

*Converts a Constant element into String.*

Calls:

 $srcatt2str, constant2str$ 

#### **2.3.15 Function** refer2str

Specification:

```
refer 2str : [UIMLSpec' Reference] \rightarrow UIMLSpec' Stringrefer2str (r) \triangleqif r = \text{nil}then ""
      else " < reference" \sim constantname2str (r.constant-name) \simurlname2str (r.url-name) \sim "/ > ";
```
Description:

*Converts a Reference into String.*

Calls:

#### **2.3.16 Function** behav2str

Specification:

```
behavior \rightarrow UIMLSpec's <i>Behavior</i>behav2str (b) \triangleif b = \mathsf{nil}then ""
  else " < behavior" \sim id2str (b.id) \sim source2str (b.source) \simhow2str(b.how)export2str (b.export) \curvearrowright " > " \curvearrowrightrules2str(b.rules)" \langle /behavior > ";
```
Description:

*Converts a Behavior element into String.*

Calls:

srcatt2str ,rules2str

# **2.3.17 Function** rules2str

Specification:

```
rules2str : UIMLSpec'Rule∗ → UIMLSpec'String
rules2str(s) \triangleqif s = []then ""
  else let x = h d(s) in
       rule2str(x) \sim rules2str (tl (s));
```
Description:

*Converts a Rule set into String.*

Calls:

rule2str

#### **2.3.18 Function** rule2str

Specification:

```
rule2str : [UIMLSpec'Rule] \rightarrow UIMLSpec'Stringrule2str (r) \triangleqif r = \text{nil}then ""
  else " \langle rule" \cap id2str (r.id) \cap source2str (r.source) \caphow2str(r.how)\mathit{export2str}\left(r.\mathit{export}\right)\curvearrowright " > " ^ \wedgecondition2str (r.condition) \simaction2str(r.action)" \langle /rule > ";
```
Description:

*Converts a Rule into String.*

Calls:

rule2str

#### **2.3.19 Function** action2str

Specification:

```
action2str : UIMLSpec'Action \rightarrow UIMLSpec'Stringaction2str(a) \triangleq" \lt action > " \curvearrowrightcases a :
         mk-UIMLSpec'ActionType1(-,-) \rightarrow acttypes2str (a.type)
event2str (a.event),
         mk-UIMLSpec'ActionType2 (-,-,-) \rightarrowwhentrue2str (a.whentrue) \simwhenfalse2str (a.whenfalse) \curvearrowrightby default2str(a.bydefault),others \rightarrow ""
      end \curvearrowright" \langle /action \rangle "
```
Description:

*Converts an Action into String.*

Calls:

acttypes2str ,event2str

#### **2.3.20 Function** acttypes2str

Specification:

```
ActionType = UIMLSpec'Property | UIMLSpec'CallUIMLSpec'Restructure
    \textit{activepes2str}:\textit{ActionType}^* \rightarrow \textit{UIMLSpec}`\textit{String}acttypes2str(s) \triangleqif s = []then ""
      else let x = h d(s) in
           activepe2str(x) \sim activepe2str (tl (s));
```
Description:

*Converts an Action type sequence into String.*

Calls:

acttype2str

#### **2.3.21 Function** acttype2str

Specification:

```
activepe2str : ActionType \rightarrow UIMLSpec'Sringactivepe2str(s) \triangleqcases s :
     mk-UIMLSpec'Property (-, -, -, -, -, -, -, -) \rightarrow property2str(s),mk-UIMLSpec'Call (-, -) \rightarrow call2str (s),
     mk-UIMLSpec'Restructure (-,-,-,-,-) \rightarrow restructure2str(s),others \rightarrow ""
  end;
```
Description:

*Converts a Action type set into String.*

Calls:

acttype2str

#### **2.3.22 Function** events2str

Specification:

```
events2str : UIMLSpec'Event^* \rightarrow UIMLSpec'Stringevents2str (s) \triangleif s = []then ""
  else let x = h d(s) in
       event2str(x) \sim events2str (tl (s));
```
Description:

*Converts an Event sequence into String.*

Calls:

event2str

#### **2.3.23 Function** event2str

Specification:

```
event2str : [UIMLSpec'Event] \rightarrow UIMLSpec'Sstringevent2str(e) \triangleqif e = \mathsf{nil}then " "
  else " < event" \curvearrowrightatt2str ("name", e.name)
       att2str ("class", e.class)
       att2str ("part-name", e.p-name)
       att2str ("part-class", e.p-class)
       "/ > ";
```
Description:

*Converts a Event into String.*

Calls:

#### **2.3.24 Function** condition2str

Specification:

```
condition2str : [UIMLSpec' Condition] \rightarrow UIMLSpec'Stringcondition2str (c) \triangleif c = \mathsf{nil}then ""
      else cases c.type :
              mk-UIMLSpec'Equal (\text{-}, \text{-}) \rightarrow " \lt condition > " \simequal2str (c.\text{type}) \sim " \lt / condition > ",
              mk-UIMLSpec'Event (-,-,-) \rightarrow " \leq condition >
" \sim event 2str (c.type) \sim" \lt / condition > "
           end;
```
Description:

*Converts a Condition into String.*

Calls:

equal2str ,event2str

#### **2.3.25 Function** equal2str

Specification:

```
equal2str : [UIMLSpec'Equal] \rightarrow UIMLSpec'Stringequal2str (e) \triangleif e = \mathsf{nil}then ""
  else " < equal > " \curvearrowrightevent2str(e.event)cpro2str (e.other) \curvearrowright" \langle / equal > "
```
Description:

*Converts a Equal into String.*

Calls:

event2str ,cpr2str

### **2.3.26 Function** cpro2str

Specification:

```
Equal CPRO = UIM LSpec' Constant | UIMLSpec'Property
UIMLSpec'Reference | UIMLSpec'Op
   cpro2str : EqualCPRO \rightarrow UIMLSpec'Stringcpro2str (e) \trianglecases e :
        mk-UIMLSpec'Constant (-,-,-,-,-,-) \rightarrow constant2str(e),mk-UIMLSpec'Property (-, -, -, -, -, -, -, -) \rightarrow property2str(e),
        mk-UIMLSpec'Reference (-,-) \rightarrow refer2str (e),mk-UIMLSpec' Op (-,-) \rightarrow op2str(e),others \rightarrow ""
      end;
```
Description:

*Converts a EqualCPR into String.*

Calls:

constant2str ,property2str ,refer2str

### **2.3.27 Function** call2str

Specification:

```
call2str : [UIMLSpec'Call] \rightarrow UIMLSpec'Stringcall2str (c) \triangleif c = \mathsf{nil}then ""
  else " < call " \curvearrowrightatt2str ("name", c.name)
       "/ > "params2str(c.params)" \langle / call > ";
```
Description:

*Converts a Call element into String.*

Calls:

#### **2.3.28 Function** params2str

Specification:

```
params2str : UIMLSpec'Param∗ → UIMLSpec'String
params2str (s) \triangleif s = []then ""
  else let x = h d(s) in
      param2str(x) \sim params2str (tl (s));
```
Description:

*Converts a Params type sequence into String.*

Calls:

param2str

#### **2.3.29 Function** param2str

Specification:

```
param2str : [UIMLSpec'Param] \rightarrow UIMLSpec'Stringparam2str(s) \triangleqif s = \mathsf{nil}then ""
  else cases s.type :
          mk-UIMLSpec'Constant (-,-,-,-,-,-) \rightarrow constant2str(s.type),
          mk-UIMLSpec'Property (-,-,-,-,-,-,-,-) \rightarrow property2str(s.type),
          mk-UIMLSpec'Reference (-,-) \rightarrow refer2str(s.type),mk-UIMLSpec' Op (-,-) \rightarrow op2str(s.type),mk-UIMLSpec'Event (-, -, -, -) \rightarrow event2str(s.type),mk-UIMLSpec'Call (-,-) \rightarrow call2str(s.type),mk-UIMLSpec'Iterator (-, -) \rightarrow iterator2str(s.type),others \rightarrow s.typeend;
```
Description:

*Converts a Param element into String.*

Calls:

# **2.4 Functions for Reusable Interface Components**

#### **2.4.1 Function** dmethods2str

Specification:

```
d \textit{methods} 2 \textit{str} : \textit{UIMLSpec'} \textit{D-method}^* \rightarrow \textit{UIMLSpec'} \textit{String}dmethods2str (s) \triangleif s = []then ""
   else let x = h d(s) in
         dmethod2str (x) \sim dmethods2str (tl (s));
```
Description:

*Converts a D-method sequence into String.*

Calls:

dmethod2str

# **2.4.2 Function** dmethod2str

Specification:

```
dmethod2str : [UIMLSpec`D-method] \rightarrow UIMLSpec`Stringdmethod2str (d) \triangleif d = \mathsf{nil}then ""
  else " d-method > " \curvearrowright\mathbb{Z}/\mathbb{Z} \mathbb{Z}/\mathbb{Z}dparams2str(d.dparam)script2str(d.script)" \langle d\text{-method} > "
```
Description:

*Converts a D-method element into String.*

Calls:

### **2.4.3 Function** dproperties2str

Specification:

```
d properties2str : UIMLSpec' D\text{-}property^* \rightarrow UIMLSpec'Stringdproperties2str(s) \triangleqif s = []then ""
  else let x = h d(s) in
        \text{d}property2str (x) \sim dproperties2str (tl (s));
```
Description:

*Converts a D-property set into String.*

Calls:

dproperty2str

#### **2.4.4 Function** dproperty2str

Specification:

```
dproperty2str : [UIMLSpec'D\text{-}property] \rightarrow UIMLSpec'String\text{d}property2str (d) \triangleqif d = \mathsf{nil}then ""
  else " < d-property" \curvearrowrightid2str(d.id)att2str ("maps-to", d.maps-to)
       mapstype2str(d.maps-type)att2str ("return-type", d.return-type)
        "/>"\curvearrowright" \langle /d-property > ";
```
Description:

*Converts a D-property element into String.*

Calls:

#### **2.4.5 Function** dcomponents2str

Specification:

```
dcomponents2str : UIMLSpec D-component^* \rightarrow UIMLSpec' Stringdcomponents2str(s) \triangleqif s = []then ""
  else let x = h d(s) in
       dcomponent2str (x) \sim dcomponents2str (tl (s));
```
Description:

*Converts a D-param sequence into String.*

Calls:

dproperty2str

#### **2.4.6 Function** dcomponent2str

Specification:

```
d {component 2str} : [UIM LSpec`D-component] \rightarrow UIM LSpec`Stringd {component2str(d) \triangleq}if d = \mathsf{nil}then ""
  else " < d-component" \curvearrowrightid2str(d.id)source 2str(d.source) \sim how2str(d.how) \simexport2str(d.\text{export})att2str ("maps-to", d.maps-to)
       att2str ("location", d.location)
       "/ > "dmethods2str (d.dmethod) \sim" \langle d-component > ";
```
Description:

*Converts a D-component element into String.*

Calls:

#### **2.4.7 Function** dparams2str

Specification:

```
dparams2str : UIMLSpec'D-param<sup>*</sup> \rightarrow UIMLSpec'Stringdparams2str(s) \triangleqif s = []then ""
  else let x = h d(s) in
       dparam2str(x) \qquad dparams2str(\mathsf{tl}(s));
```
Description:

*Converts a D-param sequence into String.*

Calls:

dproperty2str

#### **2.4.8 Function** dparam2str

Specification:

```
dparam2str : [UIMLSpec'D\text{-}param] \rightarrow UIMLSpec'Stringdparam2str(d) \triangleqif d = \mathsf{nil}then " "
  else " < d-param " \curvearrowrightid2str(d.id)att2str ("type", d.type)
        "/>"\curvearrowrightd.data \curvearrowright" \langle d-param > ";
```
Description:

*Converts a D-param element into String.*

Calls:

#### **2.4.9 Function** templ2str

Specification:

```
templ2str : [UIMLSpec'Template] \rightarrow UIMLSpec'Stringtempl2str(t) \triangleqif t = \text{nil}then ""
  else cases t.src-ele :
          mk-UIMLSpec'Behavior (-,-,-,-) \rightarrow behavior(t.src-ele),
          mk-UIMLSpec'Structure (-, -, -, -, -) \rightarrow stru2str (t.src-ele),
          mk-UIMLSpec'Style (-,-,-,-) \rightarrow style2str(t.src-ele),mk-UIMLSpec'Content (-, -, -, -) \rightarrow content2str(t.src-ele),mk-UIMLSpec'Constant \overline{(-,-,-,-,-,-)} \rightarrow constant2str(t.src-ele),mk-UIMLSpec'Property (-, -, -, -, -, -, -, -) \rightarrow property2str(t.src-ele),mk-UIMLSpec'Peers (-,-,-,-) \rightarrow peer2str(t.src-ele),
          mk-UIMLSpec'Presentation (-,-,-,-,-) \rightarrow presentation2str(t.src-ele),mk-UIMLSpec'Logic (-, -, -, -) \rightarrow logic2str(t.src-ele),mk-UIMLSpec'Part (-, -, -, -, -, -, -, -, -, -, -) \rightarrow part2str (t.src-ele),
          mk-UIMLSpec'Restructure (-,-,-,-,-) \rightarrow restructure2str(t.src-ele),mk-UIMLSpec'Interface (-, -, -, -, -) \rightarrow interf2str (t.src-ele),
          mk-UIMLSpec'Rule (-,-,-,-,-,-) \rightarrow rule2str (t.src-ele),
          mk-UIMLSpec'Script (-,-,-,-,-) \rightarrow script2str(t.src-ele),mk-UIMLSpec'D-class (-, -, -, -, -, -, -, -, -, -) \rightarrow d \, class2str \, (t, src-ele),mk-UIMLSpec'D-component (-, -, -, -, -, -) \rightarrow dcomponent2str(t.src-ele),
          others \rightarrow ""
       end;
```
Description:

*Converts a Template element into String.*

Calls:

Standard VDM-SL only

#### **2.4.10 Function** listeners2str

```
\textit{listeners2str}: \textit{UIMLSpec'} \textit{Listener}^* \rightarrow \textit{UIMLSpec'} \textit{String}listeners2str (s) \triangleif s = []then ""
   else let x = h d(s) in
         listener2str (x) \sim listeners2str (tl (s));
```
Description:

*Converts a Listener sequence into String.*

Calls:

dmethod2str

# **2.4.11 Function** listener2str

Specification:

```
\textit{Listener2str}: [ \textit{UIMLSpec'} \textit{Listener} ] \rightarrow \textit{UIMLSpec'} \textit{String}listener2str (l) \triangleif l = \mathsf{nil}then ""
   else " \lt listener" \curvearrowrightatt2str ("class", l.class)
         att2str ("attacher", l.attacher)
          " / > ";
```
Description:

*Converts a Listener element into String.*

Calls:

Standard VDM-SL only

## **2.4.12 Function** whentrue2str

Specification:

```
when true2str : [UIMLSpec' When-true] \rightarrow UIMLSpec' Stringwhentrue2str (w) \triangleq" \leq when-true" \sim whentruetypes2str (w.type)
restructure2str (w.restructure) \simop2str(w.op) \simequal2str (w.equal) \sim event2str (w.event) \sim" \langle /when-true > ";
```
Description:

*Converts a When-true element into String.*

Calls:

 $when true types2str, restructure2str, op2str, equal2str, event2str$ 

## **2.4.13 Function** whenfalse2str

Specification:

```
when false2str : [UMLSpec' When-false] \rightarrow UIMLSpec'Strianglewhenfalse2str (w) \triangleq" \leq when-false" \sim whentruetypes2str (w.type)
restructure 2str (w.restructure)
     op2str(w.op)equal2str (w.equal) \sim event2str (w.event) \sim" \langle /when-false > ";
```
Description:

*Converts a When-false element into String.*

Calls:

 $when true types2str, restructure2str, op2str, equal2str, event2str$ 

# **2.4.14 Function** bydefault2str

Specification:

```
by default2str : [UIMLSpec`By-default] \rightarrow UIMLSpec`Stringbydefault2str (w) \triangle" \leq by-default" \sim whentruetypes2str (w.type)
restructure2str (w.restructure) \simop2str(w.op) \simequal2str (w.equal) \sim event2str (w.event) \sim" \langle /by-default > ";
```
Description:

*Converts a By-default element into String.*

Calls:

whentruetypes2str ,restructure2str ,op2str ,equal2str ,event2str

# **2.4.15 Function** restructure2str

```
restructure2str : [UIMLSpec'Restructure] \rightarrow UIMLSpec'Striangle'restructure2str (r) \triangleqif r = \text{nil}then ""
  else " < restructure" \curvearrowrightatt2str (" at-part", r.at-part)
       how2str(r.how)where 2str(r.where)att2str ("where-part", r.where-part) \curvearrowrightsource 2str(r source)
       "/>"\curvearrowrighttempl2str(r.template)" \langle /restructure > ";
```
Description:

*Converts a Restructure element into String.*

Calls:

Standard VDM-SL only

# **2.4.16 Function** whentruetype2str

Specification:

```
when true type 2str : (UIMLSpec' Property \qquad | \qquad UIMLSpec' Call)\rightarrow UIMLSpec'String
    whentruetype2str (c) \trianglecases c :
         mk-UIMLSpec'Property (-, -, -, -, -, -, -, -) \rightarrow property2str(c),
         mk-UIMLSpec^c\,Call\,(-,-)\rightarrow call2str\,(c)end;
```
Description:

*Converts a When-true type element into String.*

Calls:

### **2.4.17 Function** whentruetypes2str

Specification:

```
when true types 2str: (UIMLSpec'Property \mid UIMLSpec' Call)^*\rightarrow UIMLSpec'String
    whentruetypes2str (s) \triangleif s = []then ""
      else let x = h d(s) in
           whentruetype2str (x) \sim whentruetypes2str (tl (s));
```
Description:

*Converts a When-true type sequence into String.*

Calls:

Standard VDM-SL only

#### **2.4.18 Function** op2str

Specification:

```
op2str : [UIMLSpec'Op] \rightarrow UIMLSpec'Stringop2str (o) \triangleqif o = \mathsf{nil}then ""
  else " < op> " \curvearrowrightoptypes2str(o.type)name2str(o.name)" < \langle op \rangle ";
```
Description:

*Converts a Op element into String.*

Calls:

#### **2.4.19 Function** optype2str

Specification:

```
optype2str : OpType \rightarrow UIMLSpec'S string\textit{optype2str}(o) \triangleqcases o :
     mk-UIMLSpec'Constant (-,-,-,-,-,-) \rightarrow constant2str(o),mk-UIMLSpec'Property (-,-,-,-,-,-,-,-) \rightarrow property2str(o),mk-UIMLSpec'Reference (-,-) \rightarrow refer2str(o),mk-UIMLSpec' Op (-,-) \rightarrow op2str(o),mk-UIMLSpec'Event (-,-,-) \rightarrow event2str(o),mk-UIMLSpec'Call(-,-) \rightarrow call2str(o),others \rightarrow ""
  end
```
Description:

*Converts a Op type element into String.*

Calls:

Standard VDM-SL only

#### **2.4.20 Function** optypes2str

Specification:

 $OpType = UIMLSpec'Property$  | UIMLSpec'Call UIMLSpec'Reference | UIMLSpec'Constant | UIMLSpec'Event | UIMLSpec'Op  $optypes2str:OpType^* \rightarrow UIMLSpec'String$  $optypes2str(s) \triangleq$ if  $s = []$ then "" else let  $x = h d(s)$  in  $op2str(x)$   $\curvearrowright$   $optypes2str$  (tl  $(s)$ );

Description:

*Converts an Op type sequence into String.*

Calls:

acttype2str

# **2.5 Attributes handling functions**

# **2.5.1 Function** id2str

Specification:

```
id2str : [UIMLSpec'ID] \rightarrow UIMLSpec'Stringid2str(id) \triangleqcases id :
     mk-UIMLSpec'ID (i) \rightarrow "id = " \cap i \cap " " "others \rightarrow ""
  end;
```
Description:

*Converts a Id attribute into String.*

Calls:

Standard VDM-SL only

# **2.5.2 Function** name2str

Specification:

```
name2str : UIMLSpec'String \rightarrow UIMLSpec'Stringname2str(s) \triangleqif s = ""
   then ""
   else "name = ''' \overset{\frown}{\sim} s \overset{\frown}{\sim} "''";
```
Description:

*Converts a Name attribute into String.*

Calls:

Standard VDM-SL only

## **2.5.3 Function** base2str

```
base2str : UIMLSpec'String \rightarrow UIMLSpec'Stringbase2str(s) \triangleqif s = "then ""
  else "base = ''' \cap s \cap "'';
```
Description:

*Converts a Base attribute into String.*

Calls:

Standard VDM-SL only

# **2.5.4 Function** source2str

Specification:

```
source2str : UIMLSpec'String \rightarrow UIMLSpec'Stringsource 2str(s) \triangleqif s = "then ""
  else "source = ''' \overset{\frown}{\sim} s \overset{\frown}{\sim} "''
```
Description:

*Converts a Source attribute into String.*

Calls:

Standard VDM-SL only

# **2.5.5 Function** how2str

Specification:

```
how2str : UIMLSpec'SourcesNodes \rightarrow UIMLSpec'Stringhow2str(s) \triangleqcases s :
     APPEND \rightarrow " how = 'append'",
     CASCADE \rightarrow "how = 'cascade'",
     REPLACE \rightarrow "how = 'replace'",
     UNION \rightarrow "how = 'union'",
     others \rightarrow ""
  end;
```
Description:

*Converts a how attribute into String.*

Calls:

#### **2.5.6 Function** export2str

Specification:

```
\textit{export2str}: \textit{UIMLSpec'}\textit{ExportOptions} \rightarrow \textit{UIMLSpec'}\textit{String}export2str(s) \triangleqcases s :
      HIDDEN \rightarrow "export = 'hidden'",
      OPTIONAL \rightarrow "export = 'optional'",
      REQUIRED \rightarrow "export = 'required'",
      others \rightarrow ""
  end;
```
Description:

*Converts a Export attribute into String.*

Calls:

Standard VDM-SL only

# **2.5.7 Function** where2str

Specification:

```
where 2str : UIMLSpec' WhereOptions \rightarrow UIMLSpec'Stringwhere 2str(s) \triangleqcases s :
     FIRST \rightarrow "where = 'first'",
     LAST \rightarrow "where = 'last'",
     BEFORE \rightarrow "where = 'before'",
     AFTER \rightarrow "where = 'after'",
     others \rightarrow ""
  end;
```
Description:

*Converts a Where attribute into String.*

Calls:

#### **2.5.8 Function** mapstype2str

Specification:

```
mapstype2str : UIMLSpec'mapsTypes \rightarrow UIMLSpec'Stringmapstype2str (s) \trianglecases s :
     ATTRIBUTE \rightarrow "maps-type = 'attribute'",
     TAG \rightarrow "maps-type = 'tag'",
     CLASS \rightarrow "maps-type = 'class'",
     others \rightarrow ""
  end;
```
Description:

*Converts a* maps-to *attribute into String.*

Calls:

Standard VDM-SL only

# **2.5.9 Function** used in tag2str

Specification:

```
used-in-tag2str : UIMLSpec' used-in-tagTypes \rightarrow UIMLSpec'Stringused-in-tag2str (s) \trianglecases s :
     EVENT \rightarrow " used-in-tag = 'event'",
     LISTENER \rightarrow " used-in-tag = 'listener'",
     PART \rightarrow " used-in-tag = 'part'",
     others \rightarrow ""
  end;
```
Description:

*Converts a* used-in-tag *attribute into String.*

Calls:

#### **2.5.10 Function** value2str

Specification:

```
value2str : UIMLSpec'String \rightarrow UIMLSpec'Stringvalue2str(s) \triangleif s = ""
  then ""
  else "value = '" \bigcirc s \bigcirc "'";
```
Description:

*Converts a Value attribute into String.*

Calls:

Standard VDM-SL only

#### **2.5.11 Function** model2str

Specification:

```
model2str : UIMLSpec'String \rightarrow UIMLSpec'Stringmodel2str(s) \triangleqif s = "then ""
  else "model = '" \curvearrowright s \curvearrowright "'";
```
Description:

*Converts a Model attribute into String.*

Calls:

Standard VDM-SL only

# **2.5.12 Function** wherepart2str

Specification:

```
wherepart2str : UIMLSpec'String \rightarrow UIMLSpec'String
where part 2str (s) \triangleqif s = "then ""
  else "where-part = ^{\prime}" \curvearrowright s \curvearrowright "'";
```
Description:

*Converts a Where-part attribute into String.*

Calls:

Standard VDM-SL only

### **2.5.13 Function** constantname2str

Specification:

```
constant name2str : UIMLSpec'String \rightarrow UIMLSpec'Stringconstantname2str (s) \triangleif s = "then ""
  else "constant-name = \langle u \wedge s \wedge u \rangle";
```
Description:

*Converts a Constant-name attribute into String.*

Calls:

Standard VDM-SL only

# **2.5.14 Function** urlname2str

Specification:

```
urlname2str : UIMLSpec'Striangle \rightarrow UIMLSpec'Striangle'urlname2str (s) \triangleif s = ""
  then ""
   else "url-name = \cdot" \curvearrowright s \curvearrowright "'";
```
Description:

*Converts a Url-name attribute into String.*

Calls:

### **2.5.15 Function** att2str

Specification:

```
att2str : UIMLSpec'String \times [UIMLSpec'String] \rightarrow UIMLSpec'Stringatt2str(e, v) \triangleqif v = \text{nil}then ""
   else if v = "then ""
          else "" \bigwedge^{\mathsf{r}} e \bigwedge^{\mathsf{r}} " = '" \bigwedge^{\mathsf{r}} v \bigwedge^{\mathsf{r}} "'";
```
Description:

*Converts a pair* (*attribute(a),value(v)) a to String*  $a = 'v'.$ 

Calls:

Standard VDM-SL only

# **2.5.16 Function** toFileHTML

Specification:

```
toFileHTML : UIMLSpec'Uiml \times UIMLSpec'String \rightarrow \mathbb{B}toFileHTML (u_i, f) \triangleqIO<sup>'</sup>fecho (f, PI, START) ∧IO<sup>+</sup> fecho (f, " <!{DOCTYPE}uimIPUBLIC' - // UIT // DTDUIML""2.0Draff//EN'\nightharpoonup n",
              APPEND) ∧
  IO'fecho (f, "'UIML2<sub>0</sub>g.dtd' > \n", APPEND) ∧
  IO'fecho (f, " < uiml > ", APPEND) ∧
  IO<sup>•</sup> fecho (f, head2str (ui. head), APPEND) ∧IO<sup>•</sup> fecho (f, members2str (ui.members), APPEND) ∧IO'fecho (f , end-doc-html, APPEND)
```
Description:

*Output an* UIML *element to HTML file f.*

Calls:

head2str ,members2str

# **2.6 Operations**

# **2.6.1 Operation** writeF

Specification:

 $FileName = UIMLSpec'Striangle$  $writeF : FileName \times UIMLSpec' Uiml \overset{o}{\rightarrow} \mathbb{B}$ *writeF*  $(fn, ui) \triangleq$  $IO<sup>c</sup>fecho(fn, uiml2str (ui), START)$ 

Description:

*Writes the String generated from the* UIML *element in file fn.*

Calls:

 $fecho, uiml2str$ 

# **3 Tests**

VDM-SL methods call in expression:

VDM 2UIML'toFileHTML(UIMLSpecTab'TU 2U (UIMLSpecTab't), "t.uiml")

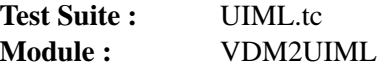

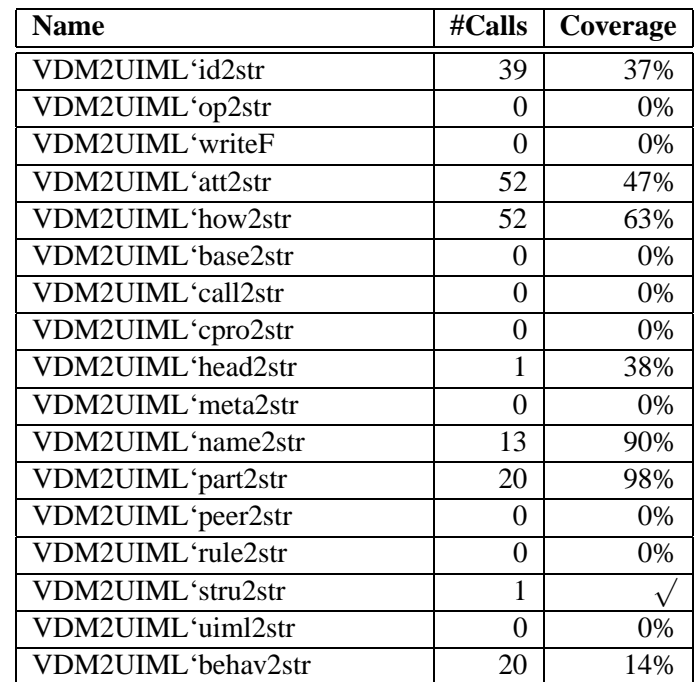

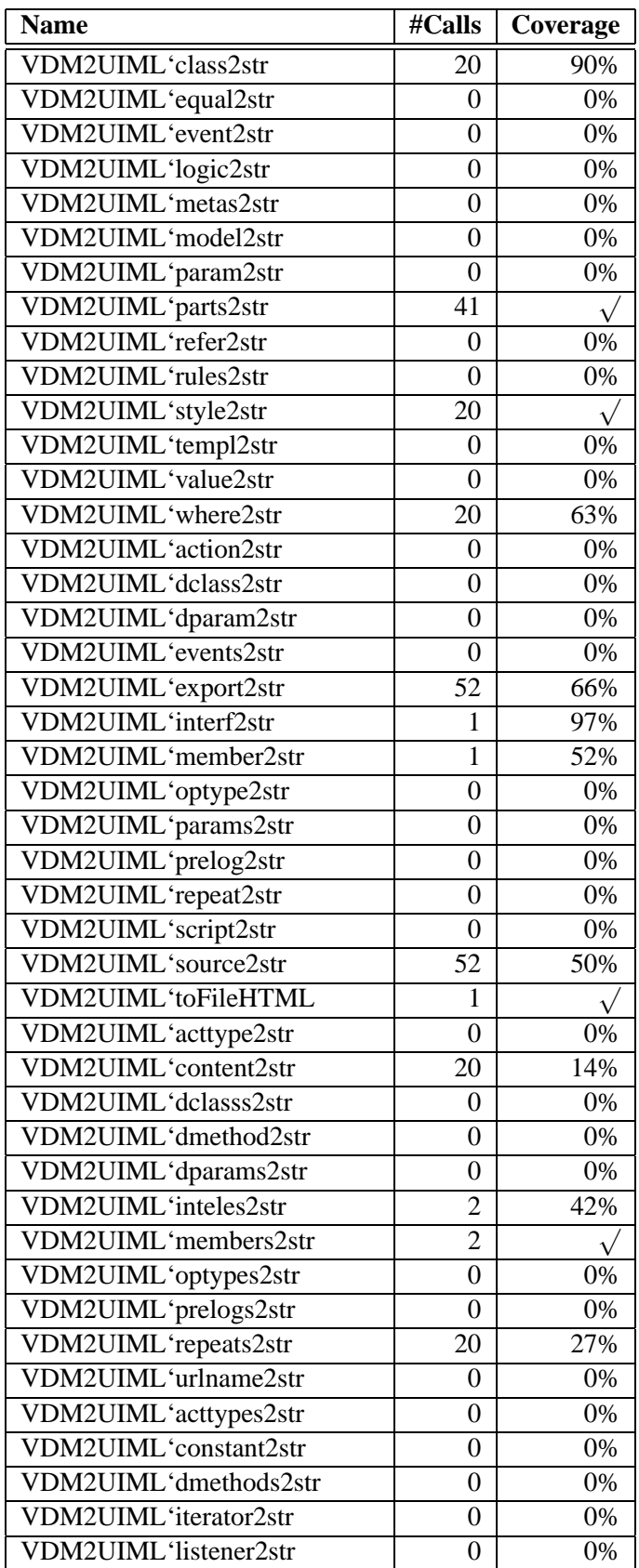

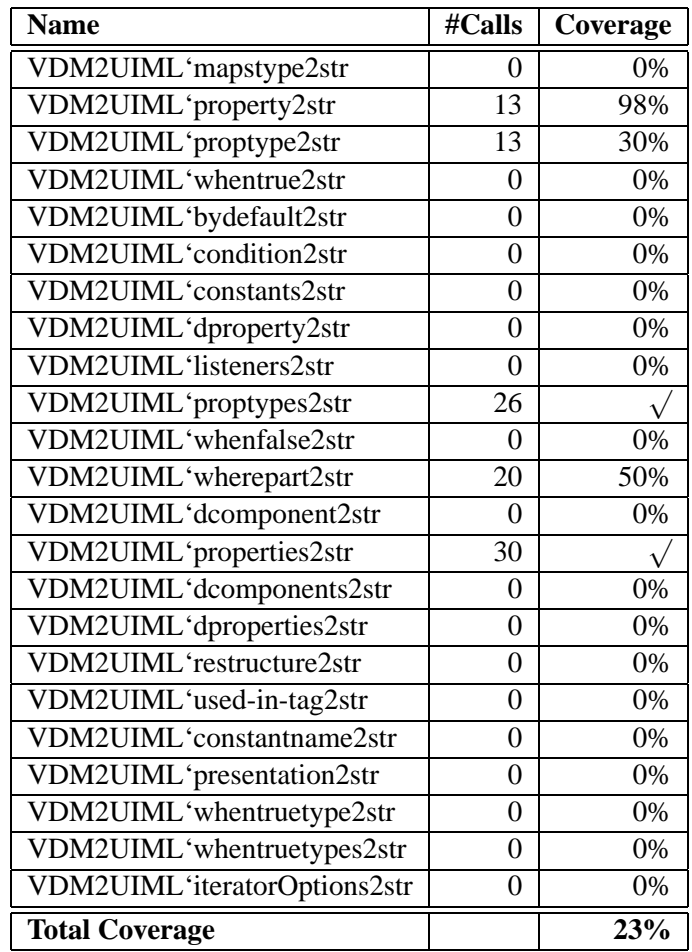

end *VDM2UIML*

# **4 Prototype**

In order to experiment the animation of VDM methods, mainly *OLAP* functions, we have decided to create a HTML prototype whereby we can visualize all table transformations. This application uses our VDM specifications, *UIMLSpec* and *UIML-SpecTab*. From CGI HTML forms behavior, the *VDM-SL* methods are called, than UIML is generated and render again to HTML.

The prototype was developed using CGI mechanism, with PHP technology and Java Applets.

Figure 1 depicts the architecture of our prototype and Figure 2 depicts its front-end. The methods prototyped are:

- Rotate
- Partitioning and Projection
- Get and Set column

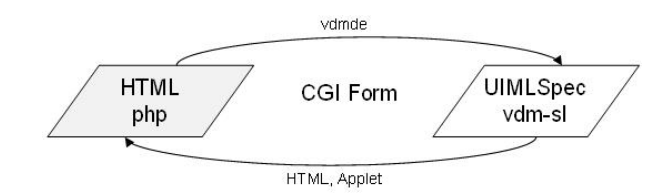

Figure 1: Prototype architecture

# VDM/UIML integration

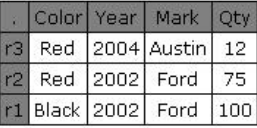

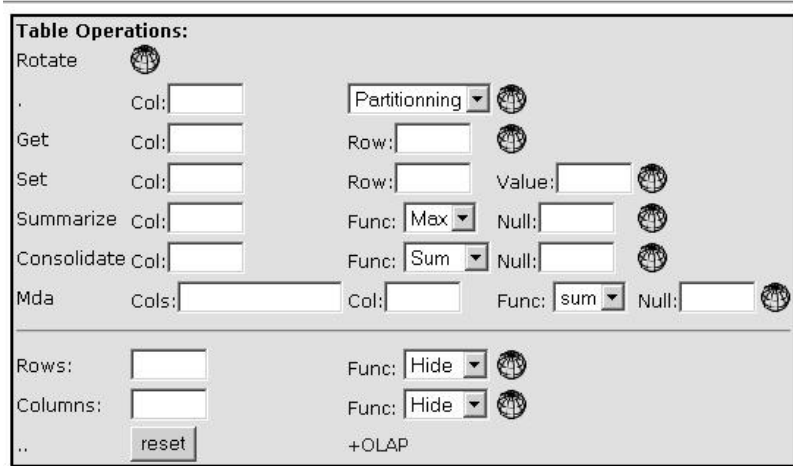

Figure 2: VDM/UIML integration prototype

- Summarize
- Consolidate
- Multidimensional analysis
- Hide, Show, Add, Delete columns and rows
- Roll-Up and Drill-Down

# **4.1 Source code**

# Listing 1: PHP CGI for HTML prototype

```
2 <?php
```

```
/ / - - - - - - - - - - - - - - - - - - - - - - - - - - - - - - - - - - - - - - - - - - - - - - - - - - - - - - - -
```

```
4 // by lufer<br>\frac{1}{2} -------
       / / - - - - - - - - - - - - - - - - - - - - - - - - - - - - - - - - - - - - - - - - - - - - - - - - - - - - - - - -
```

```
if (! session_is_registered ('Me')) {
        $ file array = array();
10 session register ('Me');
        \text{Svdm}\_\text{exp} = " "
12 }
    e lse {
14 session start ();
    }
16 \t?18 <HTML>
   <HEAD>
20 <TITLE>Table IO</TITLE>
     \langlelink rel = "stylesheet" type = "text/css" href = "style.css">
22 </HEAD>
   <BODY>
24 <center >
   \langleTABLE border="0" width="620">
26 <TR><TD>
   \langleH2>VDM/UIML integration \langle/H2>28 </TD></TR>
   \langle TR \rangle\langle TD \text{ align} = "center" >30 <TABLE class="vdm" cellpadding="3" cellspacing="0" border="1"
   b ordercolor = "#000080" style = "border - collapse : collapse">
   <?PHP
   import_request_variables("gP","_");
38 //-------------- main --------------------
40 if (empty ($\ First Pass)) {
        global $filearray;
         if (file_exists("t.arg")) {
44 $ file array = file ("t. arg");
            file2str($filearray);46 }
        ShowForm ( ) ;
48 $fp = fopen("t1 . arg", "w");fwrite ($fp,$vdm_exp);
50 f c l o s e (\frac{6}{10});
    }
52 e ls e {
         if (file_e exists(' 't1 . arg''))54 $file array = file ("t1.org");
            file2str($filearray);56 }
         if (!empty ($B]) {
58 for each ($B as $key \Rightarrow $value) {
                 output ($key, $value, $filearray);
60 }
         }
62 }
64 exit :
   //-------------- functions ----------------
   function output ($key, $value, $filearray){
70 global $prefix;
        global ssufix;
```

```
72 global $vdm_exp;
        global $row;74 global $col;g l o b a l $ rowvalue, $ c o l v a l u e , $ newvalue, $ t i p o , $ c o l T a b l e ;
76 global $_mdaType, $_mdaCols, $_mdaCol, $_mdaNull;
        global $-colfunc, $-func, $-nullvalue;
78 global \S-getCol, \S-getRow;
        global $\_setCo1, $\_setRow, $\_setNew;
 80 global $ consCol, $ consFunc, $ consNull;
         global $_sumCol, $_sumFunc, $_sumNull;
82 global $_colOper, $_rowOper;
84 // clean strings
        $ mdaCols=clear ($ mdaCols);
86 $ \text{mdaCol} = \text{clear} (\text{$ mdaCol};s_{consCol = clear(S_{consCol});88 $ _sumCol= c l e ar ($ _sumCol );
        % getCol = clear ($getCol);90 $getRow = clear ($getRow$);$setCo1 = clear ($setCo1);92 $setRow = clear ($setRow$);$setNew = clear ($setNew);$co1Table = clear ($collTable);s_{row} = clear(s_{row});96 $col = clear ($col);98 s witch ($key) {
             case "ROTATE":
100 case "rotate":
                      $fp = fopen("t1 . arg", "w");102 \quad \frac{\$fp1 = fopen("tout. arg", "w");}$pref\_oper="UIMLSpecAbs'rotate (";
104 $suf-oper = " ) " ;\texttt{symbol}exp = \texttt{Spec}oper . \texttt{symbol}exp . \texttt{sum}oper;
                      $ prefix = "UIMLSpecAbs' outHtml(";
108 \sin f is \sin f is \sin f is \sin f is \sin f is \sin f is \sin f is \sin f is \sin f is \sin f is \sin f is \sin f is \sin f is \sin f is \sin f is \sin f is \sin f is \sin f is \sin f is \sin f is \sin f is \sin f is \sin f is \sin f is 110 fwrite ($fp1, $prefix);
                      fwrite(fph, $vdm-exp);
112 fwrite ($fp1, $sufix);
                          fclose(ffp1);114 f w r i t e ($fp, $vdm_exp);
                      fclose( ffp );
116 exec ('vdmtest tout . arg ');
                     ShowForm ();
118 break;
             case "table":
120 \qquad \qquad \text{s with } (\text{ $1 \text{ p} o })\{case "\tilde{Part}\tilde{":
122 \quad \text{Sfp} = \text{fopen}("t1 \cdot \text{arg}"," w");
                          $fp1 = fopen("tout . arg", "w");124 $pref oper="UIMLSpecAbs' partition (";
                          $suf.open =", {' s colTable ." } )";
126 $vdm_exp = $pref_oper .$vdm_exp .$suf_oper;
128 $ prefix = "UIMLSpecAbs' outHtml(";\text{S}\text{suffix} = ", \" r e s . html \", 1 )";
                          fwrite ($fp1, $prefix);
132 fwrite ($fp1, $vdm_exp);
                          fwrite({$fp1}, $sufix);134 f c l o s e ( $fp1 );
                          fwrite ($fp,$vdm_exp);
136 f c l o s e ($fp);
                          exec ('vdmtest tout.arg');
```

```
138 ShowForm ( );
                         break;
140 case "Proj":
                         $fp = fopen("t1 . arg", "w");142 $fp1 = fopen ("tout . arg", "w");
                         $ p r e f o p e r ="UIMLSpecAbs ' p r o j e c t ( " ;
144 \hat{\$suf-oper} = " , { " . \ \hat{\$ } co1Table : " } ) " ;\text{Svdm} exp = \text{Spref} oper . \text{Svdm} exp . \text{Suf} oper;
                         $ prefix = "UIMLSpecAbs' outHtml("148 $sufix = " , \n\rangle" res . <math>html \n\rangle" ;150 fwrite ($fp1, $prefix);
                         fwrite ($fp1,$vdm_exp);
152 fwrite ($fp1, $sufix);
                         fclose( $fp1);154 fwrite ($fp, $vdm_exp);
                         fclose(ffp);156 exec ('vdmtest tout . arg ');
                         ShowForm ();
158 b r e a k ;
                 };
h \cdot h = h \cdot hcase "MDA":
164 $fp = fopen("t1 . arg", "w");$fp1 = fopen("tout . arg", "w");166 $ pref _oper = "UIMLSpecAbs 'mda [ Value ] (";
                 $ s u f o p e r =" , { " . $ mdaCols . " } , " . $ mdaCol . " , UIMLSpecAbs ' " .
168 $_mdaType . ", ". $_mdaNull . ") ";
                \texttt{symbol} = \texttt{s} \cdot \texttt{pref} \cdot \texttt{open}. \texttt{symbol} \cdot \texttt{ssuf} \cdot \texttt{open};
170 fwrite ($fp1,"UIMLSpecAbs' mda2html (");
                 fwrite ($fp1,$vdm_exp);
172 f w r i t e (\hat{\text{frp}}1,", \" r e s . html \")");
                 fclose(ffp1 );
174 fwrite ($fp, $vdm_exp);
                fclose(ffp);176 exec ('vdmtest tout . arg ');
                ShowForm ();
178 break;
180 case "Sumariz":
                 $fp = fopen("t1 . arg", "w");182 \quad \$fp1 = fopen("tout . arg", "w");$ p r e f o p e r ="UIMLSpecAbs ' summarize [ i n t , i n t ] ( " ;
184 $ suf _oper = ",". $ _sumCol .", UIMLSpecAbs '". $ _sumFunc .",". $ _sumNull .")";
                \text{Svdm} exp = \text{Spref} oper . \text{Svdm} exp . \text{Ssuf} oper;
186 fwrite ($fp1,"UIMLSpecAbs 'outHtmlValue (");
                fwrite ($fp1,$vdm_exp);
188 f w r i t e ($fp1,", \" r e s O p e r . html \")");
                 fclose(ffp1 );
190 f write (\$fp, \$vdm\_exp);fclose( ffp);192 exec ('vdmtest tout . arg ');
                ShowForm ();
194 break ;
196 case "Consolid":
                $fp = fopen("t1 . arg", "w");198 $fpl = fopen("tout . arg", "w");$pref_oper="UIMLSpecAbs' consolidate [int, int](";
200 $ suf _oper = ",". $ _consCol . ", UIMLSpecAbs '". $ _consFunc . ", ". $ _consNull . ")";
                \text{Svdm} exp = \text{Spref} oper . \text{Svdm} exp . \text{Ssuf} oper;
202 fwrite ($fp1,"UIMLSpecAbs ' outHtmlValue (");
                fwrite ($fp1,$vdm_exp);
```

```
204 fwrite (\$fp1, " \, , \' resOper.html \")");
                fclose(ffp1 );
206 fwrite ($fp, $vdm_exp);
                f \nclose(ffp);208 exec ('vdmtest tout.arg');
                ShowForm ();
210 break;
212 case "SET":
                $fp = fopen("t1 . arg", "w");214 $fp1 = fopen("tout. arg", "w");$pref\_oper="UIMLSpecAbs'setCell (";
216 $suf_oper ="," . $ setRow .",". $ setCol .",". $ setNew .")";
                \texttt{symbol} exp = \texttt{Spec} oper . \texttt{symbol} exp . \texttt{sum} oper;
                $ prefix = "UIMLSpecAbs' outHtml(";
220 $sufix ='', \``res.html \'', 1)'';222 fwrite ($fp1, $prefix);
                fwrite(fph,$vdmexp);
224 fwrite ($fp1, $sufix);
                fclose(ffp1);226 fwrite ($fp, $vdm_exp);
                f \nclose( \n$fp);228 exec ('vdmtest tout . arg ');
                ShowForm ();
230 b reak :
232 case "GET":
                $fp = fopen("t1 . arg", "w");234 $fp1 = fopen("tout . arg", "w");$pref\_oper="UIMLSpecAbs' getCellValue (";
236 $suf.open="", " . §getRow."," .ggetCol.")\texttt{symbol} exp = \texttt{Spec} . \texttt{Spec} . \texttt{symbol} . \texttt{sum} exp . \texttt{sum} oper;
                $ prefix = "UIMLSpecAbs' outHtm1Value(240 $sufix = " , \ 'resOper.html \ ' " ;242 fwrite ($fp1, $prefix);
                fwrite ($fp1,$vdm_exp);
244 fwrite ($fp1, $sufix);
                fclose(ffp1);246 fwrite ($fp, $vdm exp);
                fclose( ffp );
248 exec ('vdmtest tout . arg ');
                ShowForm ();
250 break;
252 case "ROWOPER":
                switch (s-rowOper){
254 case "hide":
                        $fp = fopen("t1 . arg", "w");256 $fp1 = fopen("tout . arg", "w");$pref\_oper="UIMLSpecAbs'~hideRow (";
258 $ \sin f \cdot \text{oper} = " , " \sin f \cdot \text{Four} , " ) " ;\texttt{symbol} = \texttt{spref\_oper}. \texttt{symbol} = \texttt{s}\times\texttt{form\_exp}. \texttt{s}\times\texttt{form\_oper};
                        $ prefix = "UIMLSpecAbs' outHtml("262 $sufix ='', \ 'res.html \ '", 1)'' ;264 fwrite ($fp1, $prefix);
                        fwrite ($fp1,$vdm_exp);
266 f write ($fp1, $ su fix);
268 f c l o s e ($fp 1);
                        fwrite ($fp,$vdm_exp);
```
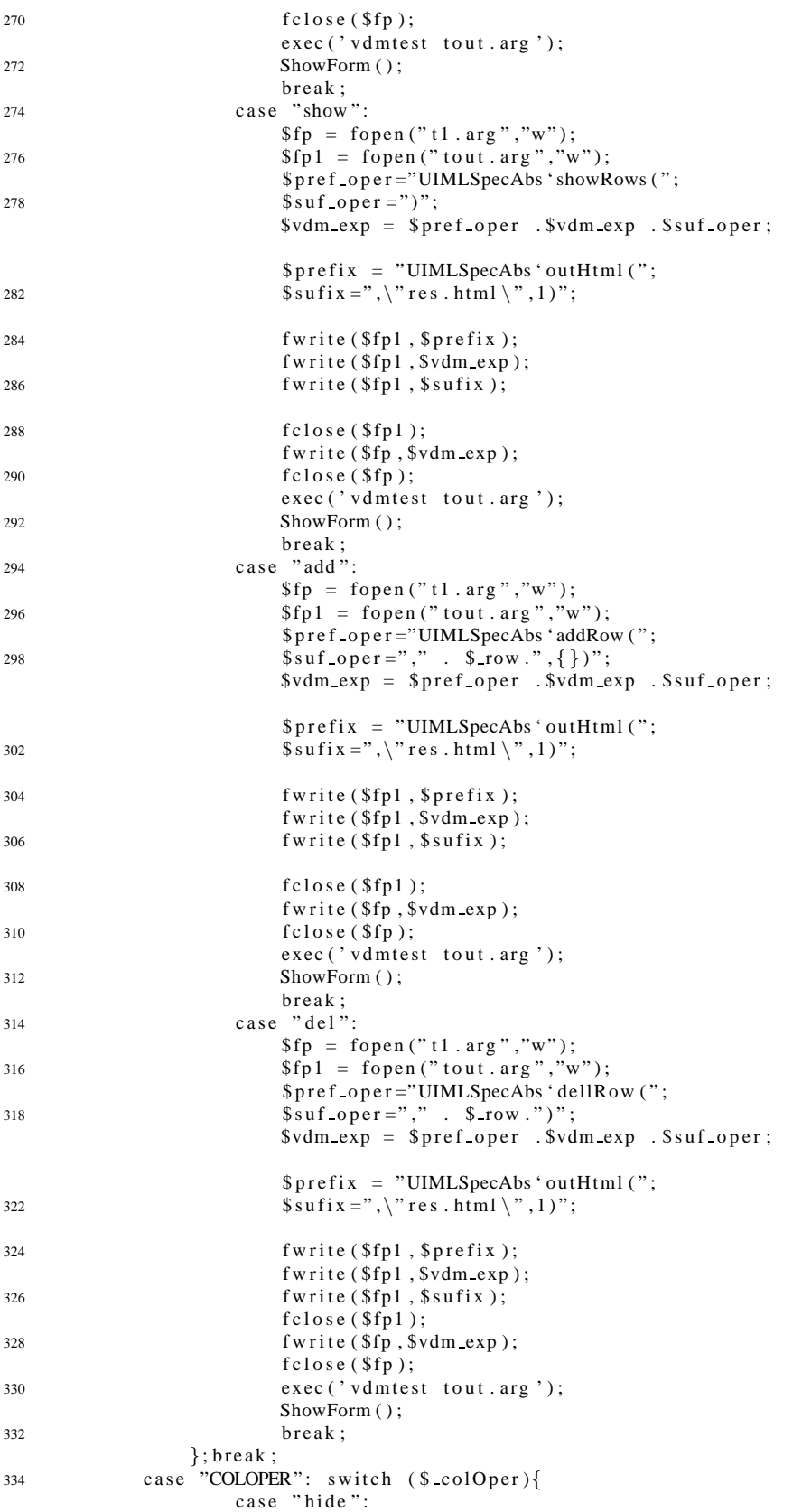

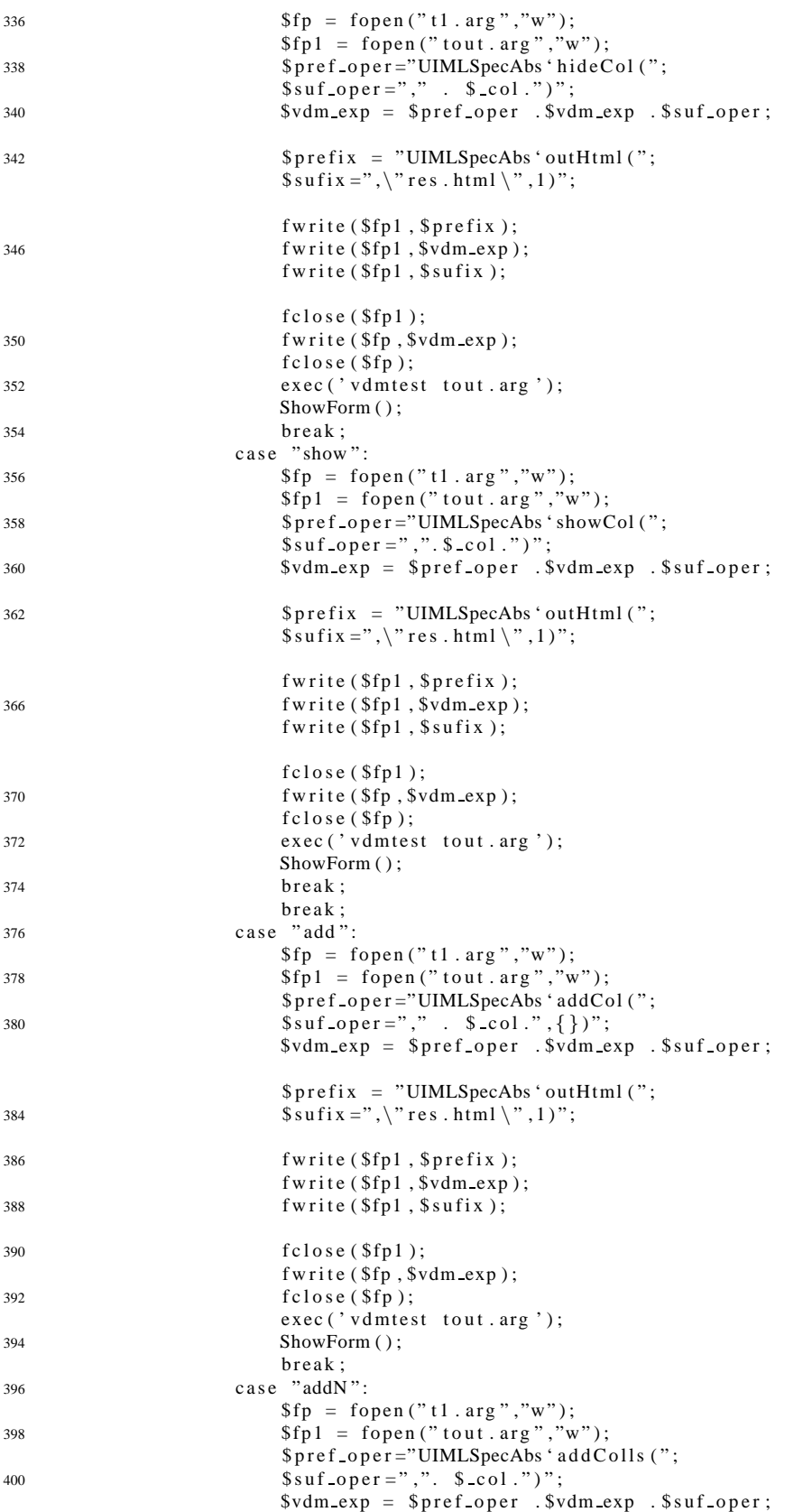

```
$ prefix = "UIMLSpecAbs' outHtml("404 \sin f is \sin f is \sin f is \sin f is \sin f is \sin f is \sin f is \sin f is \sin f is \sin f is \sin f is \sin f is \sin f is \sin f is \sin f is \sin f is \sin f is \sin f is \sin f is \sin f is \sin f is \sin f is \sin f is \sin f is 406 fwrite ($fp1, $prefix);
                               fwrite($fp1,$vdm_exp);
408 fwrite ($fp1, $sufix);
410 f c l o s e ( $fpl );
                               fwrite ($fp,$vdm_exp);
f \text{close} (f \text{f});
                               exec ('vdmtest tout.arg');
414 ShowForm ( ) ;
                               break;
416 };
                     break:case "reset":
420 $fp = fopen("resOper.html", "w");fclose( $fp );422 exec ('vdmtest t0. arg ');
                     ShowForm ();
424 $vdm\_exp = """$ file array = file (' ' t . arg ' );
426 file 2 str ($file array);
                     $fp = fopen("t1 . arg", "w");428 fwrite ($fp, $vdm_exp);
                     fclose( $fp );430 b r e a k;
          }
     }
436 // - - - - - - - - - - - - - - - - - - - - - - - - - - - - - - - - - - - - - - - - - - - - - - - - - - - - - -
438 function body ($fp, $filearray) {
                wh il e ( l i s t ( , $ o n e l i n e )= e a ch ( $ f i l e a r r a y )) {
440 fwrite ($fp, $oneline);
          }
442 }
444 // - - - - - - - - - - - - - - - - - - - - - - - - - - - - - - - - - - - - - - - - - - - - - - - - - - - - - -
446 function file 2str ($file array){
           global $vdm_exp;
448 while (list (, $ oneline ) = each ($ file array )) {
                \text{Svdm} exp := Soneline;
450 }
     }
     // - - - - - - - - - - - - - - - - - - - - - - - - - - - - - - - - - - - - - - - - - - - - - - - - - - - - - -
     // remove character \setminus456 function clear ($x)
      {
458 $x = e \, \text{reg\_replace} \, (" {\setminus} ]", "", "", \, x);return ( trim ($x) );
460 }
462 // - - - - - - - - - - - - - - - - - - - - - - - - - - - - - - - - - - - - - - - - - - - - - - - - - - - - - -
464 function ShowForm () {
        global $PHP_SELF;
     ?>
```

```
468 <?
     if (file exists("res.html"))470 include ("res.html");
      }
472 e ls e {
           include('res_i.html'');
474 }
476 if (file exists("resOper.html")) { interval("resOper.html"); }478 $HTML=<<<HTML
      \langle t r \rangle \langle t a b l e \rangle480 <center >
     <br> <b>br</b> /<br>482 <p>
     <FORM ACTION="$PHP SELF">
484 <INPUT TYPE="HIDDEN" NAME=" F i rst P a ss " VALUE="No">
         p486 <hr>
         \lttable class=" oper" cell Spacing ="1" cell Padding ="1" border="0"
488 style = "border: 2px solid #000000">
490 \langle tr \rangle<td colspan=3><b>Table Operations:</b></td>
492 \langle tr \rangle\langle tr \rangle \langle td \rangleRotate \langle/d \rangle494 <td\timesinput type="image" src="web.gif" height="20" width="20"
          b order ="0" Alt ="Submit" name="B[ROTATE]"></td>
496 \langle tr \rangle<tr>498 \langle tr \times td \rangle. \langle /td \rangle<td>Col:<input type="text" name="colTable" size="5"></td>500 \leq t d\langleselect name="tipo">
502 <option value="Part">Partitionning </option>
          \langle option value="Proj">Projection \langle option>
504 \le/select >
          \langle t d \rangle506 <td\timesinput type="image" src="web.gif" height="20" width="20"
          b order ="0" Alt ="\text{Submit}" name="\text{B}[table]"></td>
         <tr>510 <br><td>Set</td><t><dt><td>Col:<input type="text" name="getCol" size="5"></td>512 < d>Row: < in put type =" t e x t " name =" getRow" size ="5"> </ td>
           lttdltinput type="image" src="web.gif" height="20" width="20"
514 b order = "0" Alt = "Submit" name="B[GET]"></td>
          \langle t r \rangle<tr>518 <br><td>Set</td><t>d</td><td>Col:<input type="text" name="setCol" size="5"></td>520 <td>Row:<input type="text" name="setRow" size="5"></td>
                <td>Value:<input type="text" name="setNew" size="5"></td>
522 \langle \text{td} \times \text{input type} = \text{"image"} \text{ src} = \text{"web g} \text{if "height} = \text{"20"} \text{ width} = \text{"20"}b order ="0" Alt ="\text{Submit}" name="\text{B}[SET]">>dt524 \langle tr \rangle526 \langle tr \rangle<td>Summarize</td>528 <br><td><td>1</td><br><td><td>1</td><br><td>1</td><br><td>1</td><br><td>1</td><td>1</td><td>1</td><td>1</td><td>1</td><td>1</td><td>1</td><td>1</td><td>1</td><td>1</td><td>1</td><td>1</td><td>1</td><td>1</td><td>1</td><td>1</td><td>1</td><td>1</td><td>1</td><td>1</td><td>1</td><td>1</td><td>1</td><td>1</td><td>1</td><td>1</td><td>1</td><td>1</td><td>1</td><td>1</<td>Func :
530 < select name="sumFunc">
                      \langle option value="max">Max\langle/option>
532 <br/><\text{option value="min">>\text{Main}<\text{option}>\langle/select>
```

```
534 </td>\lttd>Null:\ltinput type="text" name="sumNull" size="5">\lt/td>
536 \langle \text{td} \times \text{input type} = \text{"image"} src = "web . gif " height = "20" width = "20"
          b order ="0" Alt =" Submit" name="B[ Sumariz ]"> </td>
538 </tr>
        <tr>540 <br><td>Consolidate</td> <t><t>d</t><td>Col:<input type="text" name="consCol" size="5"></td>
542 <td>Func :
               \langleselect name="consFunc">
544 <br/><\text{option value="sum">>\text{Sum}(1000)\langle option value="avg">Avg\langle/option>
546 <coption value="count">Count </option>
               \langle/select>
548 </td>\langle \text{td} \rangle Null:\langle \text{input type} = "text" \; \text{start} " \; \text{name} = "consNull" \; \text{size} = "5" \rangle550 \langle \text{td} \times \text{input type} = \text{"image"} src = "web.gif" height = "20" width = "20"
          b order ="0" Alt ="Submit" name="B[Consolid]"></td>
552 \langle tr \rangle554 <!-- MDA -->
        <tr>556 <br><td>Mda</td><td>Cols:<input type="text" name="mdaCols" size="15"></td>558 <td>Col:<input type="text" name="mdaCol" size="5"> </td><td>Func :
560 <s e l e c t name="mdaType">
               <option value="sum">sum</option>
562 <option value="avg">avg</option>
          \langle/select>
564 </td>
               \langle \text{td} \rangle Null:\langle \text{input type} = " \text{text" name} = " \text{mdaNull" size} = "5" \rangle \langle \text{td} \rangle566 \lt d\timesinput type="image" src="web.gif" height="20" width="20"
           b order ="0" Alt="\text{Submit}" name="\text{B}[MDA]"> </td>
568 \angle/tr >
570 \langle tr \rangle \langle td \cdot \text{colspan=6}\rangle \langle hr \rangle \langle /td \rangle \langle /td \rangle<tr>572 <td>Rows: </ td>
        \lt t d \lt \nti n put type = "text" near "name" row" size = "5" > \lt t d>574 <td>Func :
        <s e l e c t name=" rowOper">
576 <option value ="hide">Hide </option>
          <option value="show">Show</option>
578 <option value="add">Add</option>
         \langle option value ="del">Del\langle/option>
580 \langle/select >
         \langle t d \rangle582 <td \timesinput type = "image" src = "web.gif" height = "20" width = "20"
         b order ="0" Alt =" Submit" name="B[ROWOPER]"></td>
584 \langle t \, r \rangle586 \langle tr \rangle<td>Columns:</td>588 <td\timesinput type="text" name="col" size="5"></td>
        <td>Func :
590 <select name="colOper">
          \langle option value ="hide">Hide \langle /option>
592 <option value="show">Show</option>
         \langleoption value="add">Add\langleoption>
594 \langle/select >
         \langle t d \rangle596 <td \ltinput type="image" src="web.gif" height="20" width="20"
         b order = "0" Alt = "Submit" name = "B[COLOPER]"> </td>
598 \langle tr \rangle
```

```
600 \textrm{tr} ><td >..</td>602 \langle \text{td} \rangle input type="submit" value="reset" name="B[reset]">\langle \text{td} \rangle\lt d \lt d \lt a href="entrada1.php">+OLAP\lt/a>\lt/d604 \langle \text{tr} \rangle\langle/table \rangle606 </p>
     HTML;
608 echo $HTML;
     } # End of function ShowForm
     ?>
612 </TR></TR></TABLE>
     \langle center >
614 </BODY>
     \langleHTML\rangle
```
# **4.2 Prototype settings and requirements**

Our prototype works on *Windows* platform with any *httpd* server (we used IIS) which allow PHP processing. There are some particular files to system configuration and particular scripts (batch files) to support the process.

Is is necessary to have VDM-SL installed as well as Harmonia UIML rendering engines (http://www.harmonia.com) mainly *u2ji* (java rendering), *u2h* (HTML rendering) and *u2w* (WML rendering).

Once installed UIML renderers, one must set windows system variables according to *Harmonia* documentation (http://www.harmonia.com/products/index.htm). *Harmonia LiquidUI* browser (trial release) is also important to be installed. Once expired, one can contact directly *Harmonia* (*support@harmonia.com*) to get an academic license.

Listing 2: *vdmtest.bat*: UIML VDM-SL testing batch file

```
@echo o ff
2 rem Tests the UIML specification for one test argument
4 rem -- Output the argument to stdout (for redirect) and
   rem -- "con" (for user feedback)
   echo VDM Test: '%1' > con
   echo VDM Test: '%1'
   rem Assumes specification in Word RTF Format. Change below if otherwise.
   set SPEC=UIMLSpec30.vdm
12 set SPEC1=VDM2UIML.vdm
   set IO=io.vdm
14 set TC= UIML. tc
16 PATH = %SYSTEMROOT%\SYSTEM32;%SYSTEMROOT%;%SYSTEMROOT%\SYSTEM32\WBEM;
   PATH = %PATH%;D:\TEXMF\MIKTEX\BIN;H:\PROGRAM FILES\THE IFAD VDM-SL TOOLBOX V3.7.2\BIN
   vdmde - i - P - R %TC% - O %1. r e s %1 %SPEC1% %SPEC% %IO%
   rem -- Check for difference between result of execution and
22 rem -- expected result.
24 if EXIST %1.exp fc /w %1.res %1.exp
26 : end
```
#### Listing 3: Batch file to renderer Java from UIML

 $u 2 j i$  %1

#### Listing 4: Java Applet viewer from UIML

appletviewer -J-Djava. security. policy =. java. policy resJava.html

#### Listing 5: *final.prj*: VDM-TOOLS project

b6, k11, ProjectFilef3, f3, e2, m4, filem42, io. vdme2, m4, filem50, 2 UIMLSpec30. vdme2, m4, filem56, TableIOCaseStudy. vdm

#### Listing 6: VDM-TOOLS utilization

2 1 - start VDM-SL ToolBox 4 2 - Load project final.prj 6 3 - Open Interpreter window: 8 a ) in it 10 b) push UIMLSpecTab 12 c) now any command can be test. Examples:  $14$  - p t  $-p$  outHtml(t," file.html",1)

## **4.3 Some frontend results**

Next figures depict the results of applying the main OLAP features over initial data set.

# VDM/UIML integration

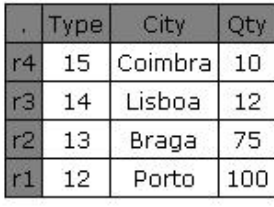

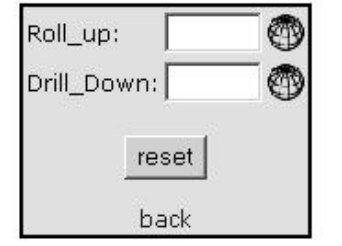

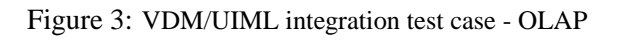

# VDM/UIML integration

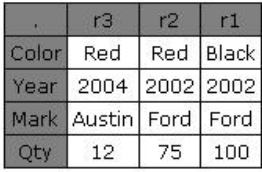

Figure 4: Rotation operation

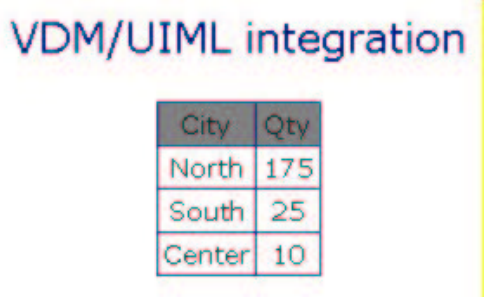

Figure 5: Roll-Up operation

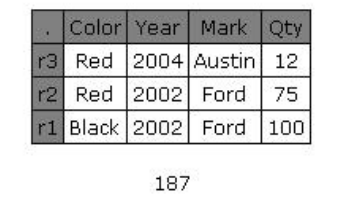

# VDM/UIML integration

Figure 6: Consolidation operation (*sum of Qty*)

# **VDM/UIML** integration

|      | Red  |  |
|------|------|--|
| ear  | 2002 |  |
| Mark | Ford |  |
|      |      |  |
|      |      |  |

Figure 7: Projection ("r3") after Rotation operation

# VDM/UIML integration

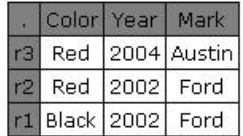

Figure 8: Hiding column operation

# **VDM/UIML** integration

|  | Color Year Mark Oty    |  |  |  |  |
|--|------------------------|--|--|--|--|
|  | 2 Red 2002 Ford 75     |  |  |  |  |
|  | r1 Black 2002 Ford 100 |  |  |  |  |
|  |                        |  |  |  |  |

Figure 9: Hiding row operation

| <b>VDM/UIML</b> integration |  |  |  |                           |    |
|-----------------------------|--|--|--|---------------------------|----|
|                             |  |  |  | Teste Color Year Mark Oty |    |
| з                           |  |  |  | Red 2004 Austin           | 12 |
| 12                          |  |  |  | Red 2002 Ford             |    |
| r1.                         |  |  |  | Black 2002 Ford 100       |    |
|                             |  |  |  |                           |    |

Figure 10: Add column operation ("Teste")

# **VDM/UIML** integration

|                       | Color   Year   Mark |  |
|-----------------------|---------------------|--|
| Yellow 2004 Austin 12 |                     |  |
| Red 2002 Ford         |                     |  |
| Black 2002 Ford 100   |                     |  |

Figure 11: Set cell value (r3,Color)="yellow"

# **VDM/UIML** integration

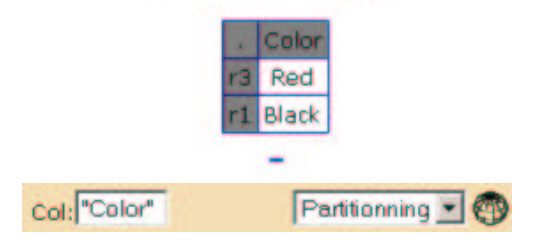

Figure 12: Partition operation on Color column

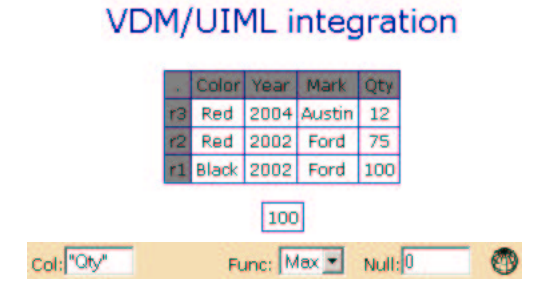

Figure 13: Summarize operation on Qty column

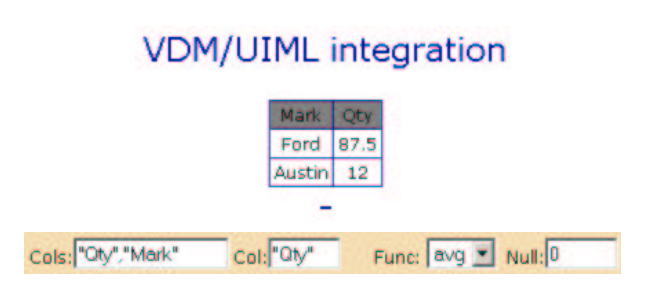

Figure 14: Multidimensional Analysis (average) over Qty